# Water, Geography and Maps - Wednesday

By Thomas Mueller, Ph.D., GISP

California University of Pennsylvania

PennsylvaniaView

# Create an impervious map or calculations – Google Earth

- <https://www.google.com/earth/>
- Launch Earth
- In the Search Type in the address of your school
- Click the Draw Shape tool
- Click on points around an area (First point and Last Point)
- Type Impervious Surface and save to Google Drive
- Click on the measure tool
- Click on points around an area (First point and Last Point)

## Create an impervious map or calculations – ArcGIS Online

- <https://www.arcgis.com/index.html>
- Log in and Click Map
- In the Search Type in the address of your school
- Click Basemap Imagery
- Click Add Add Map Notes Impervious Surfaces Click Create
- Click Freehand Area
- Click and Hold to draw polygon. Release when completed

# Create an impervious map or calculations – ArcGIS Online

- Click the Measure Tool
- Choose Area

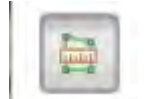

• Click around the building

# Create an impervious map or calculations – Field Papers

- <http://fieldpapers.org/>
- Click Make Yourself an Atlas
- Make the Basemap Satellite Only Satellite Only
- On the left side in Paper Size choose Letter
- In the Orientation Choose either Portrait or Landscape
- Then in the Top Left Hand Corner choose a grid that fits your amount of groups (12 groups)  $\overline{1}$  $3 +$  $\equiv$

**Basemap** 

#### Create an impervious map or calculations – Field Papers

• Click Make Atlas

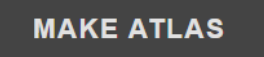

• Download PDF

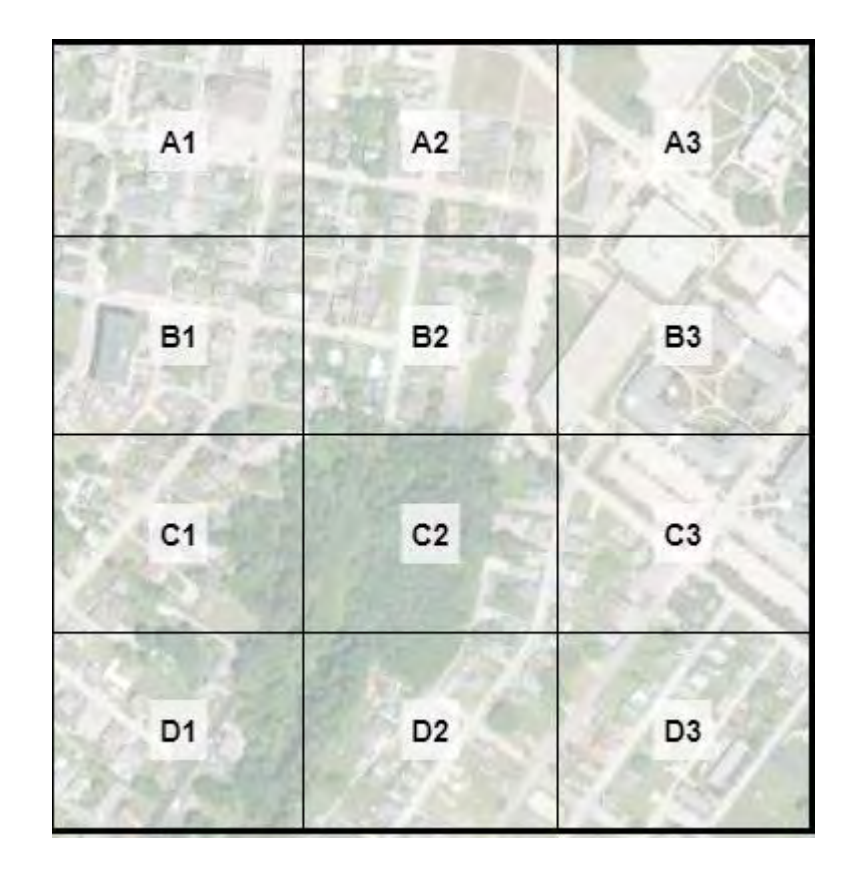

#### What's next????

- Ask students to increase the "Green Space" of their school grounds
- Use Kristen's exercise for calculations

#### Dams !!!!!

- [Removal of Dams https://www.americanrivers.org/threats](https://www.americanrivers.org/threats-solutions/restoring-damaged-rivers/dam-removal-map/)solutions/restoring-damaged-rivers/dam-removal-map/
- [Nebraska Dams https://www.americangeosciences.org/critical](https://www.americangeosciences.org/critical-issues/maps/interactive-map-dams-nebraska)issues/maps/interactive-map-dams-nebraska
- [Mekong Infrastructure https://www.stimson.org/project/mekong](https://www.stimson.org/project/mekong-infrastructure/)infrastructure/
- Mekong Story Map [https://arcg.is/1uiG0z](https://nam02.safelinks.protection.outlook.com/?url=https%3A%2F%2Farcg.is%2F1uiG0z&data=04%7C01%7CMueller%40calu.edu%7C76e7783fda354a8c863208d8cbbab4d9%7C62727258691648be8f9920635977badd%7C0%7C0%7C637483350040769924%7CUnknown%7CTWFpbGZsb3d8eyJWIjoiMC4wLjAwMDAiLCJQIjoiV2luMzIiLCJBTiI6Ik1haWwiLCJXVCI6Mn0%3D%7C1000&sdata=lV1sw8%2Fha8em5%2BywqENDN5HDA%2FzQGDGpGvfbTlpNaro%3D&reserved=0)

#### Future….

- Real Earth . [http://realearth.ssec.wisc.edu/?products=global-lakes](https://nam02.safelinks.protection.outlook.com/?url=http%3A%2F%2Frealearth.ssec.wisc.edu%2F%3Fproducts%3Dglobal-lakes-turbidity%2Cglobal-lakes-trophic&data=04%7C01%7CMueller%40calu.edu%7C6ab2dfa8cd3147062d1108d8cdfc4c20%7C62727258691648be8f9920635977badd%7C0%7C0%7C637485830786581500%7CUnknown%7CTWFpbGZsb3d8eyJWIjoiMC4wLjAwMDAiLCJQIjoiV2luMzIiLCJBTiI6Ik1haWwiLCJXVCI6Mn0%3D%7C1000&sdata=k1jJeGdt8dvpIoSC0nCFDxJWWWxtc5TxV1WsGkiguCg%3D&reserved=0)turbidity,global-lakes-trophic
- Lake Turkana in Africa seems to make a nice case study:
- [https://re.ssec.wisc.edu/s/H1JKzH](https://nam02.safelinks.protection.outlook.com/?url=https%3A%2F%2Fre.ssec.wisc.edu%2Fs%2FH1JKzH&data=04%7C01%7CMueller%40calu.edu%7Cdd7f503c15f84694806d08d8ce0577f4%7C62727258691648be8f9920635977badd%7C0%7C0%7C637485870179258113%7CUnknown%7CTWFpbGZsb3d8eyJWIjoiMC4wLjAwMDAiLCJQIjoiV2luMzIiLCJBTiI6Ik1haWwiLCJXVCI6Mn0%3D%7C1000&sdata=JfxhuS6R8D6S0aM8yU6n3KlYPpftE0EjfmoIRfLhCsk%3D&reserved=0) (might take a little while to load)